Министерство науки и высшего образования Российской Федерации Федеральное государственное автономное образовательное учреждение высшего образования «Северо-Восточный федеральный университет имени М.К. Аммосова» Педагогический институт

Принята на заседании Ученого совета ПИ « 18» Damilday 2022r. Протокол № 2

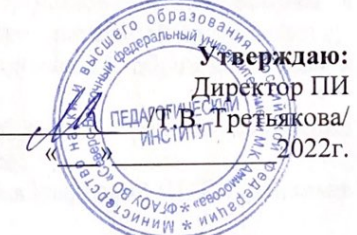

## ПРОГРАММА

вступительного испытания профессиональной направленности по направлению 44.03.04 Профессиональное обучение (по отраслям), по профилю «Информатика и вычислительная техника» для поступающих по программам подготовки бакалавриата

### **ПОЯСНИТЕЛЬНАЯ ЗАПИСКА**

**Цель** выявление профессиональных задатков, навыков и способностей, личностных качеств абитуриента, знания и умения, необходимые для овладения профессиональными компетенциями по направлению Профессиональное обучение (по отраслям), по профилю «Информатика и вычислительная техника».

При поступлении на направление Профессиональное обучение (по отраслям), по профилю «Информатика и вычислительная техника» Педагогического института профильное испытание является обязательным испытанием.

**Задачи:** выявить уровень знаний; мотивированность выбора профессии; представление о работе в общеобразовательном учреждении; уровень профессиональной ориентированности.

**Разработчики:** Барахсанова Е.А., д.п.н., профессор, зав. кафедрой ИВТ, Прокопьев Михаил Семёнович, к.п.н., доцент кафедры ИВТ.

# **ПРОГРАММА ПОДГОТОВКИ К СОБЕСЕДОВАНИЮ ПРОФИЛЬНОЙ НАПРАВЛЕННОСТИ**

Профессиональное испытание состоит из трех заданий. Первое и второе задания студенты вытягивают примерные схемы и диаграммы. Третья задание «Самопрезентация» абитуриенты готовят заранее. Ниже представлены примеры заданий.

#### **Задание №1. «Построение схем»**

Здесь представлены схемы, одна из которых будет в первом задании на экзамене. Данные схемы необходимо сделать в любом редакторе встроенными средствами (например, [Diagrams\)](https://www.diagrams.net/).

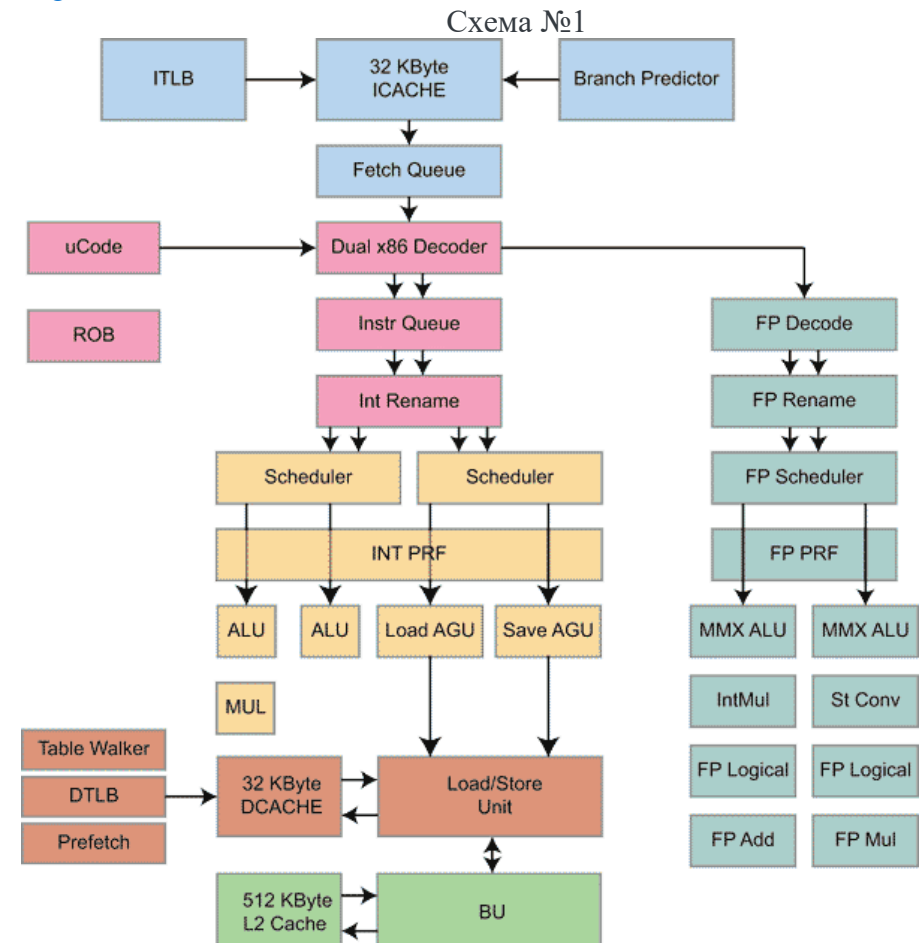

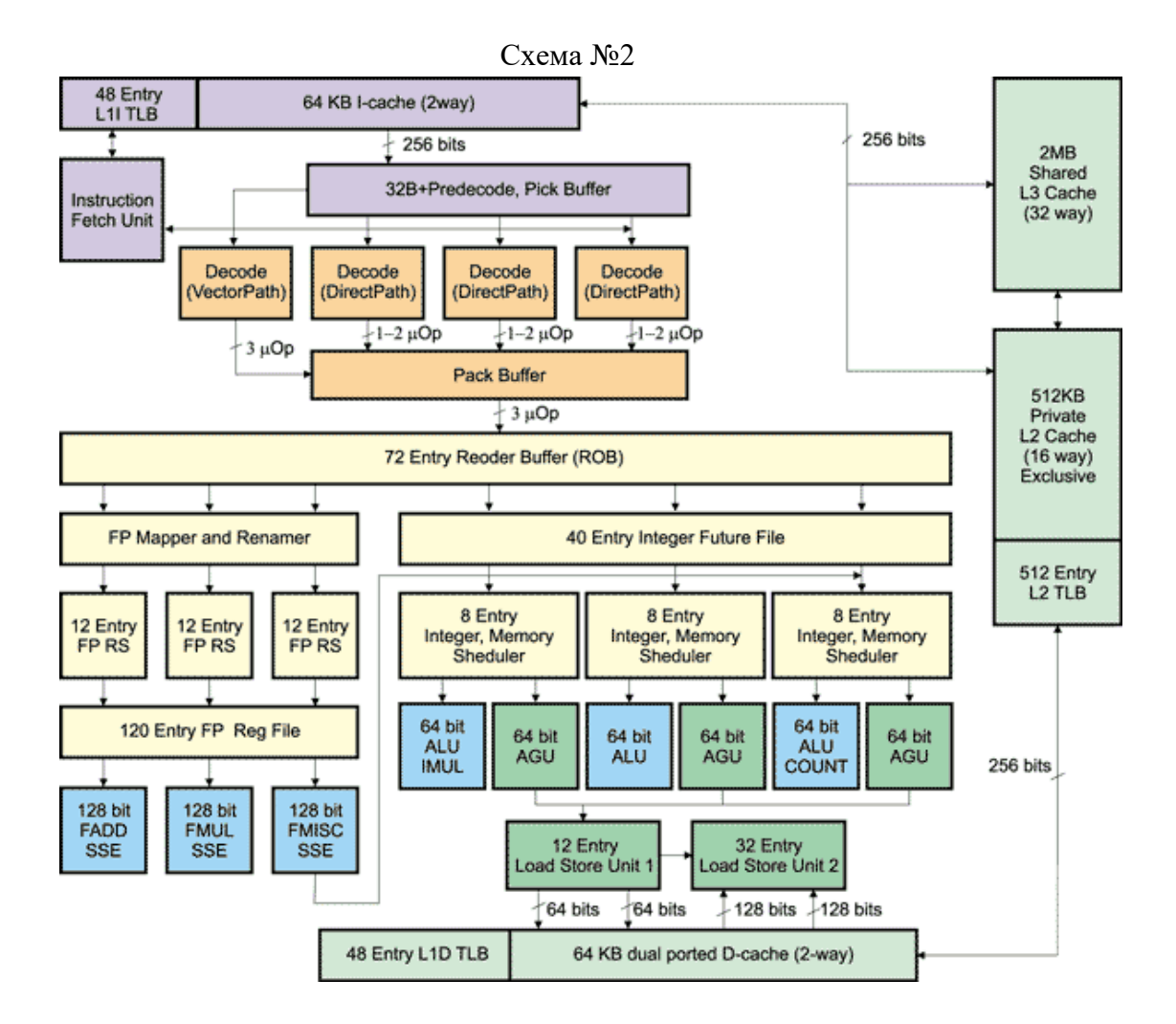

Схема №3

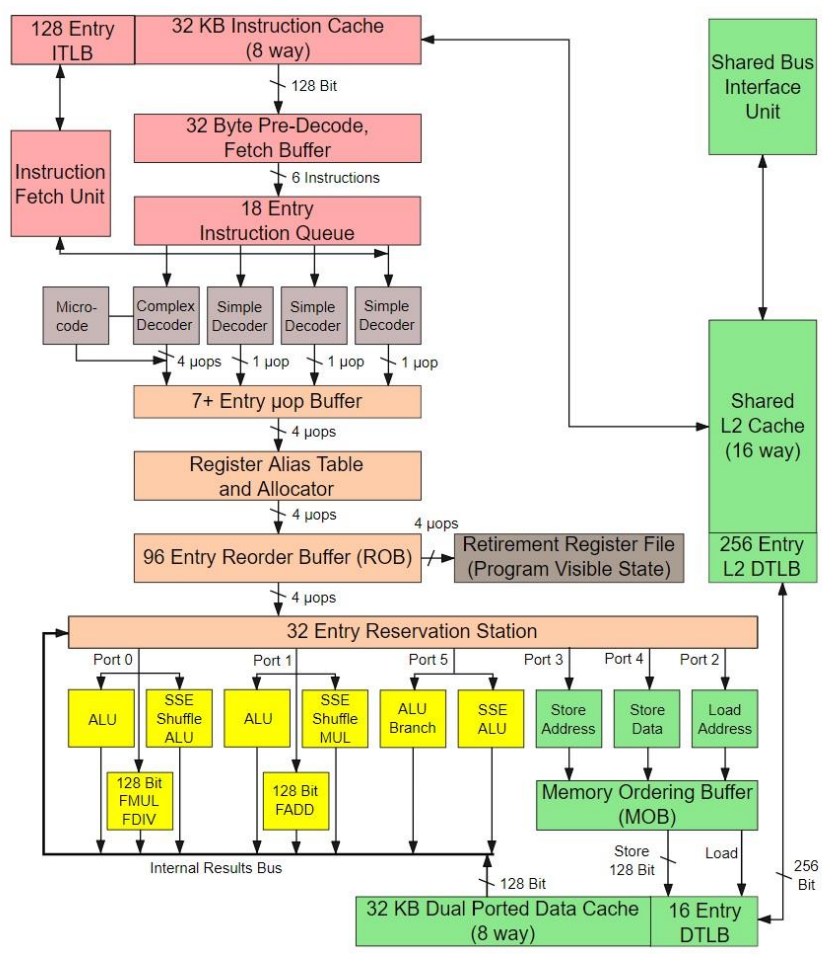

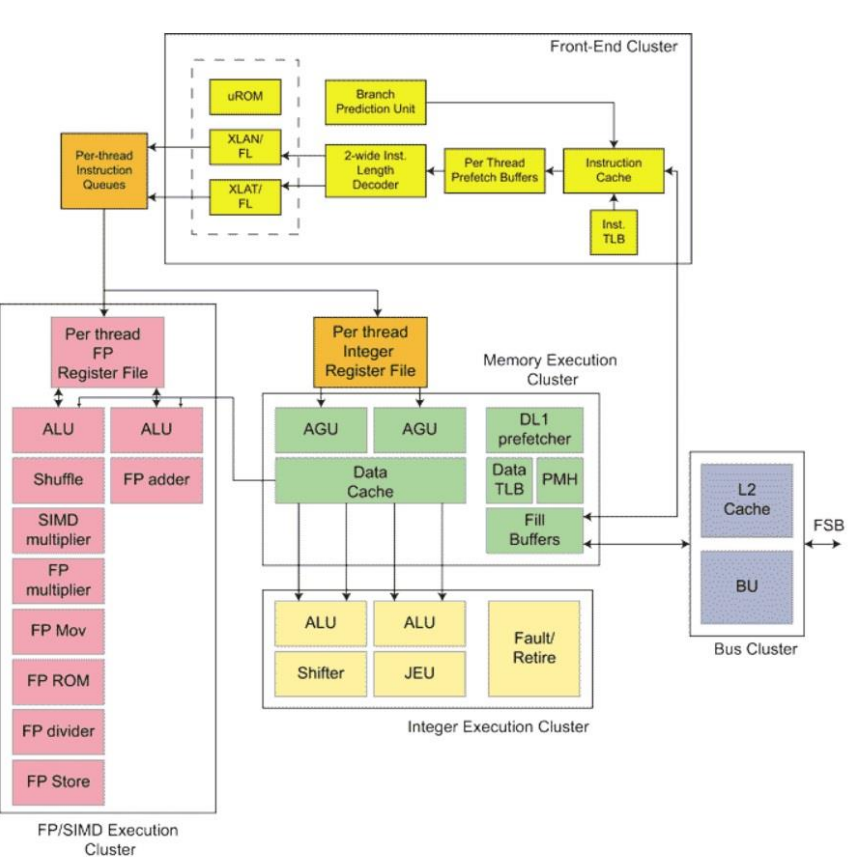

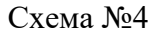

Схема №5

#### Система управления программой «Цифровая экономика»

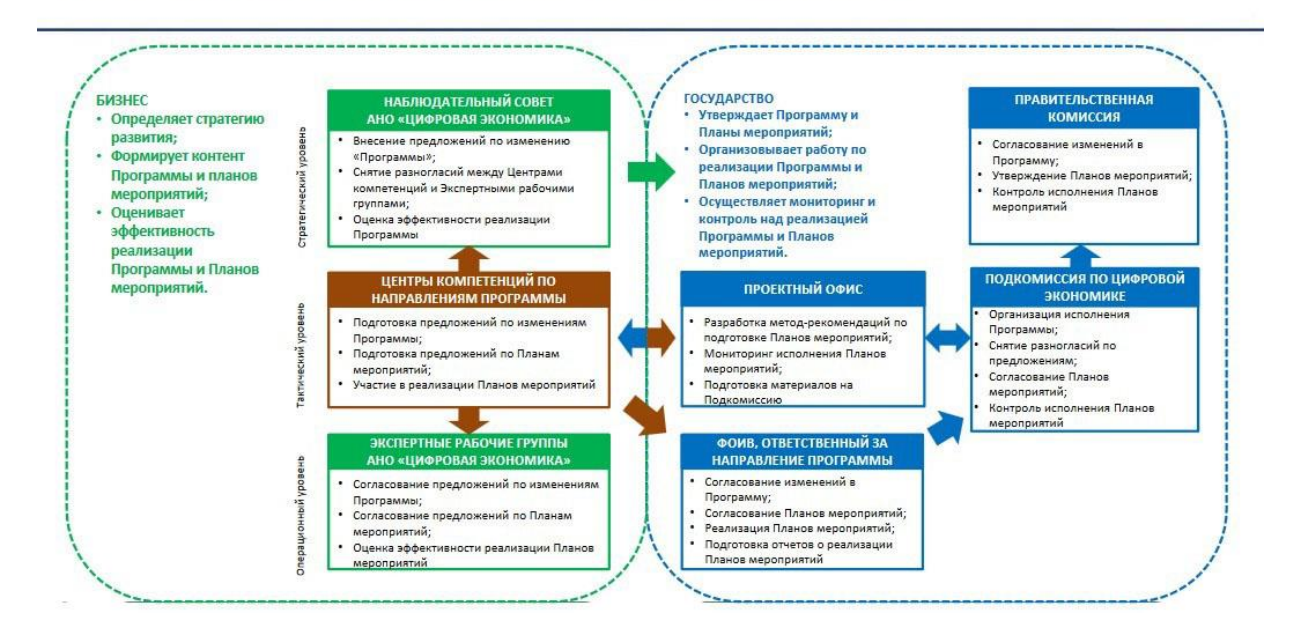

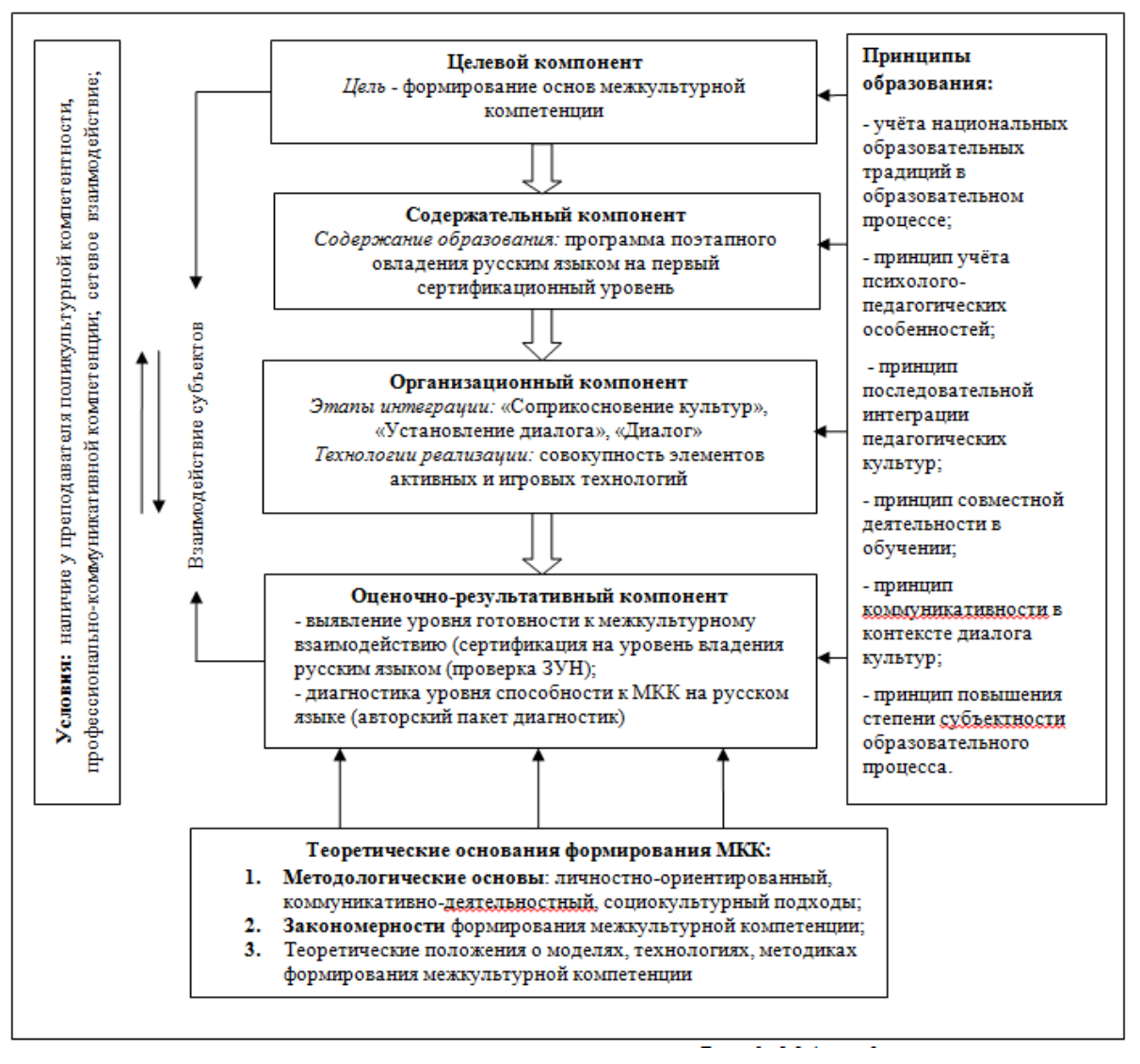

#### **Задание 2. «Построение диаграмм»**

Здесь представлены диаграммы, две из которых будет во втором задании на экзамене.

Данные диаграммы необходимо сделать в любом редакторе встроенными средствами. (пример для рисования диаграмм https://www.visme.co/)

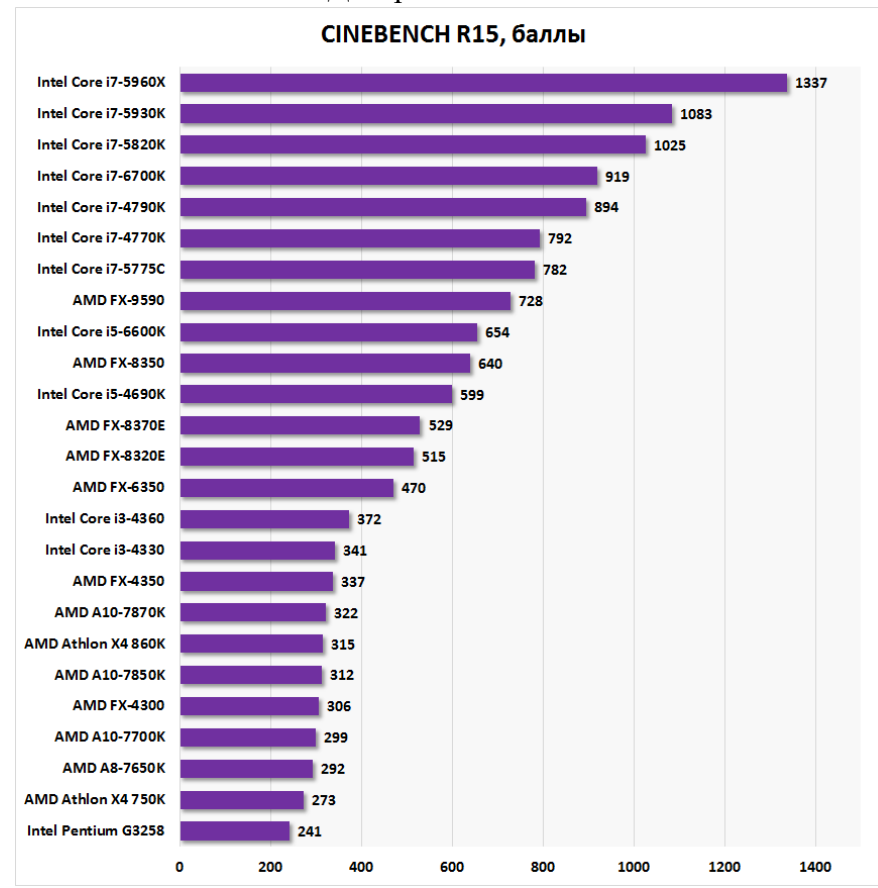

Диаграмма №1

#### Диаграмма №2

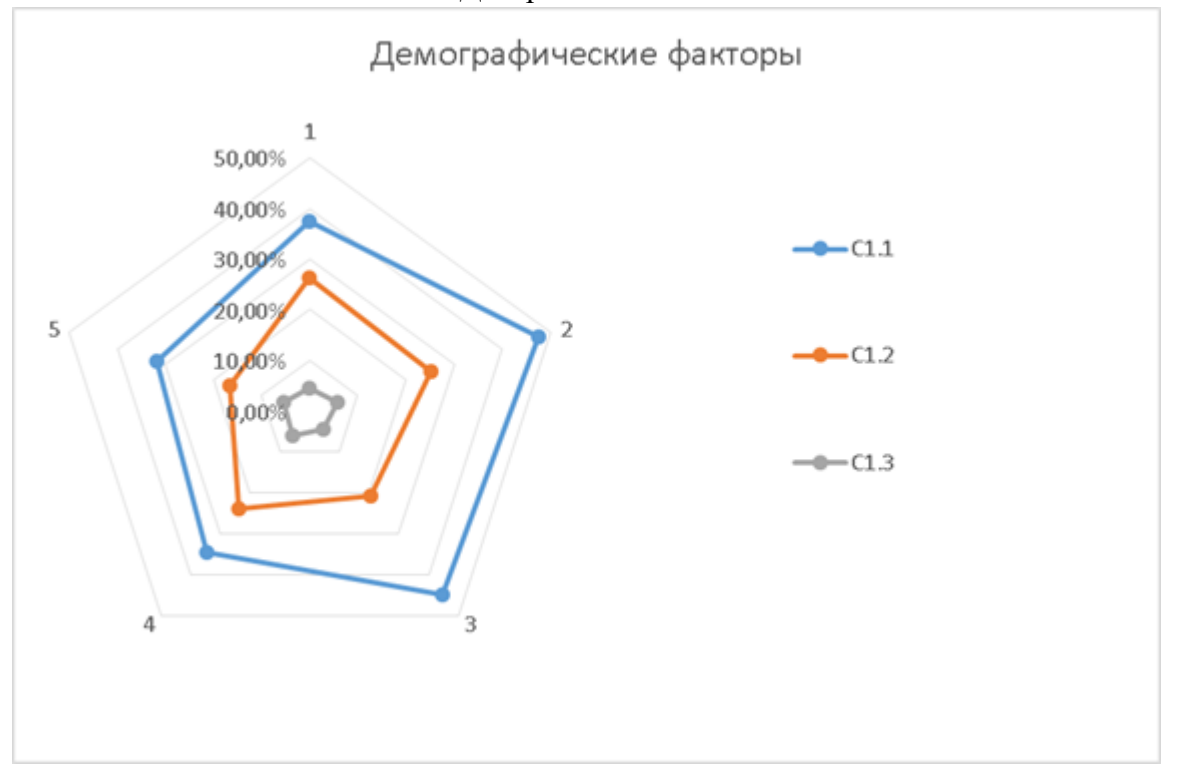

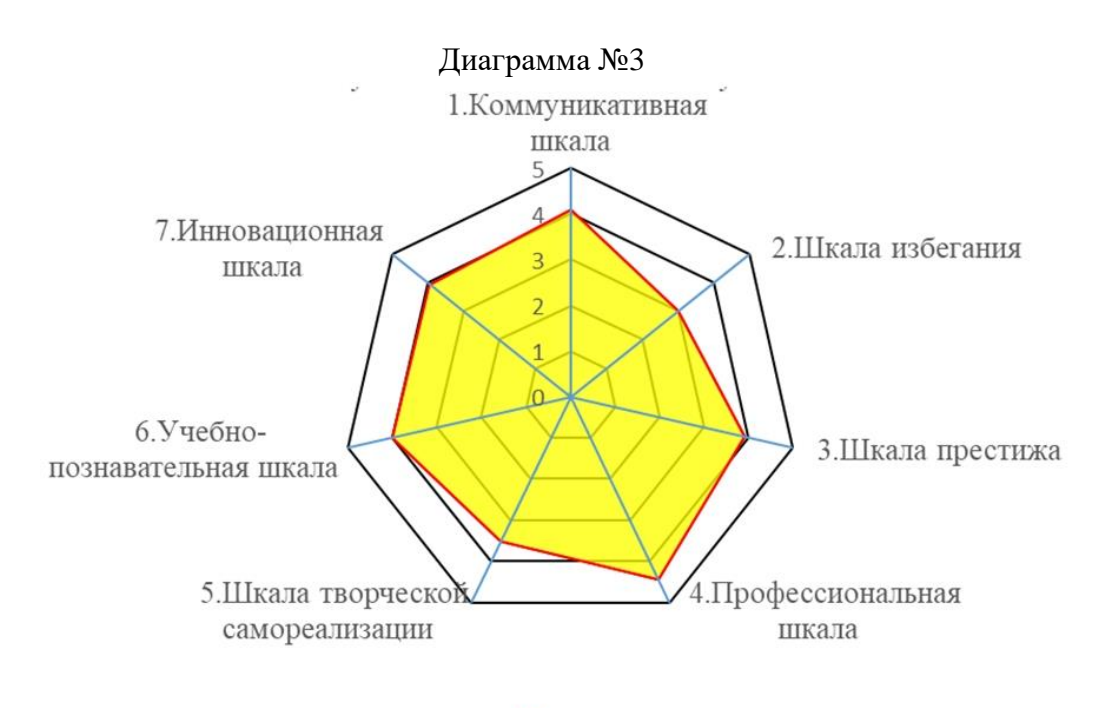

П Магистранты

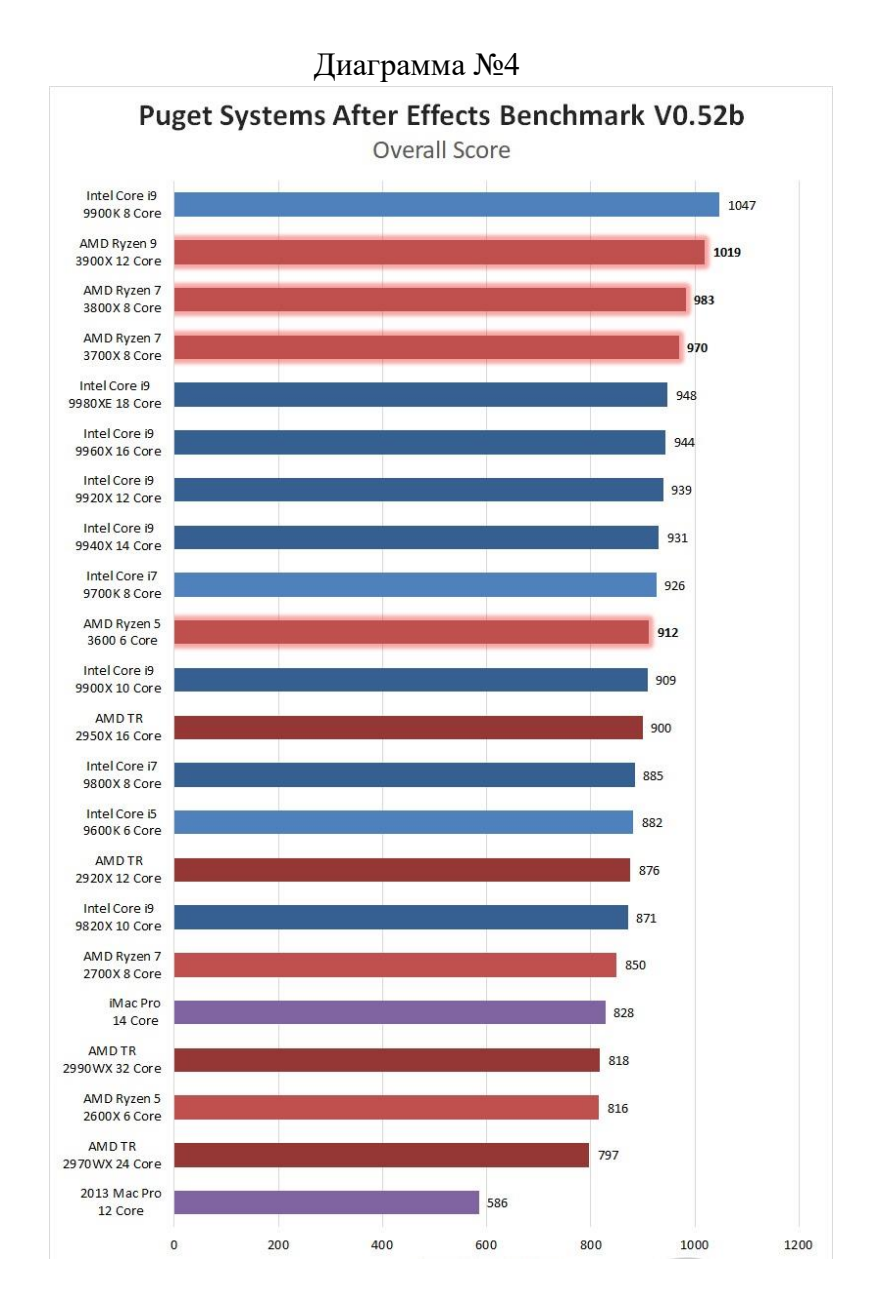

### Диаграмма №5

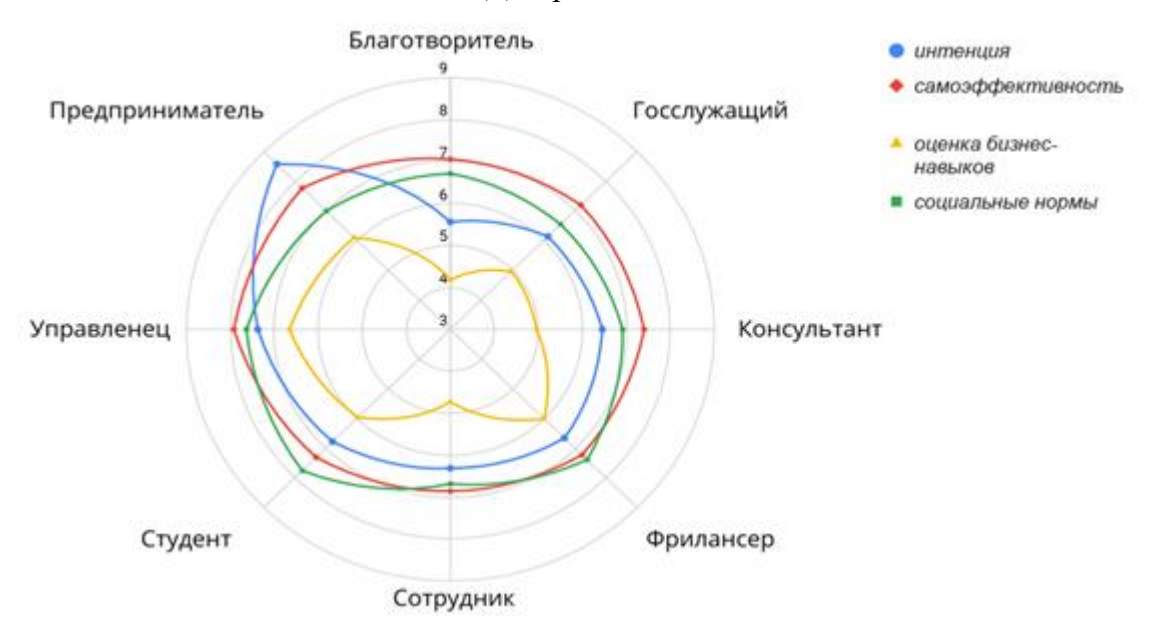

Диаграмма №6

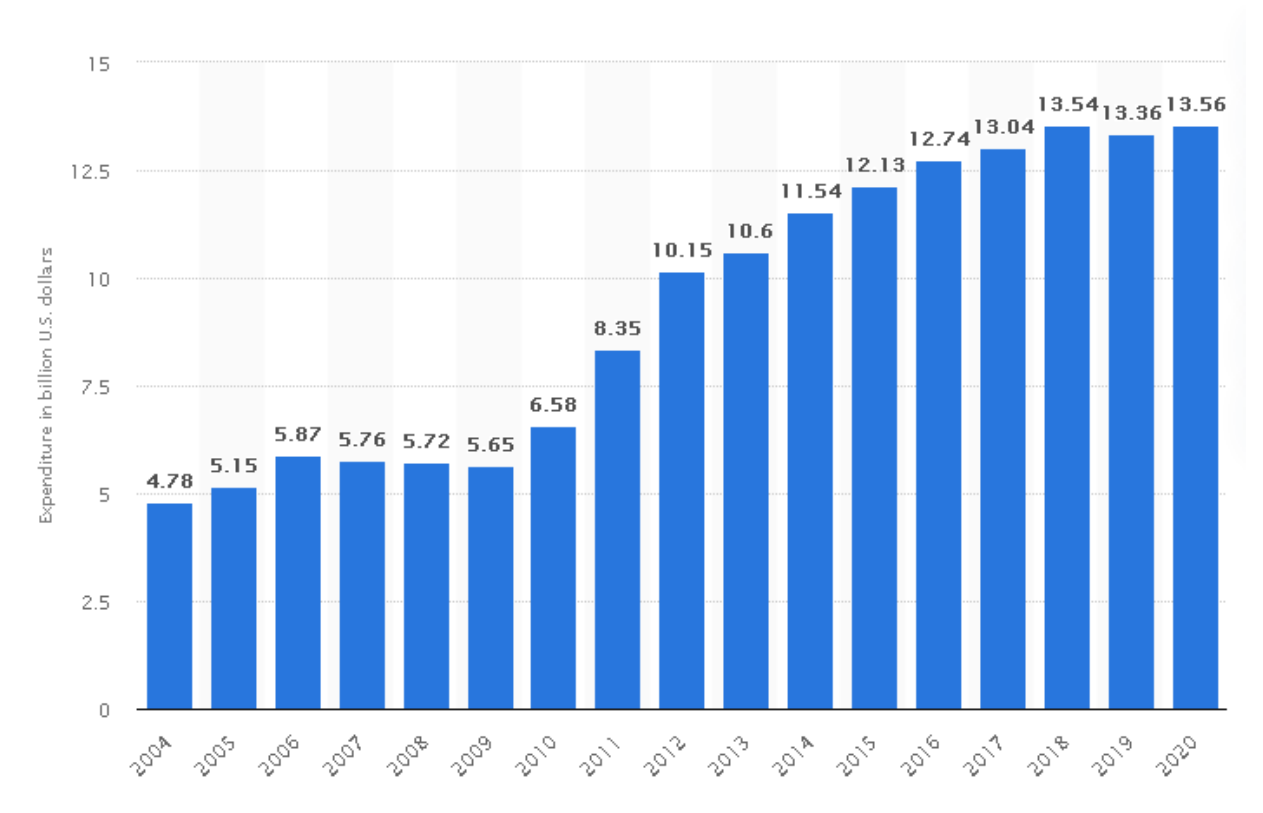

#### **Задание 3. «Самопрезентация»**

Подготовьте презентацию о себе **(без использования MS PowerPoint)**. Используйте сервисы [Prezi,](https://prezi.com/) [Google презентации,](https://docs.google.com/presentation/) [Canva](https://www.canva.com/ru_ru/sozdat/prezentatsiya/) или другие. В качестве ответа на задание прикрепите файл или ссылку на подготовленную вами онлайн-перзентацию.

1 блок презентации "Кратко о себе": ФИО, дата рождения, e-mail, контактный телефон, фото и т.д.

2 блок презентации "Образование": где учились, какие есть успехи в учебе, науке, спорте, культуре ...

3 блок презентации "Хобби": опишите ваши увлечения, хобби, интересы ...

Каждый блок презентации может содержать любое количество слайдов. Но сильно не увлекайтесь количеством!

Приветствуется адекватное применение анимации, переходов и пр.

Дизайн презентации также должен соответствовать содержанию (быть не слишком вычурным, но и не слишком простым). Экзаменатор спросит о причинах выбора дизайна слайдов, разметки, подбора шрифтов, цветового дизайна и т.д.).

## **КРИТЕРИИ ОЦЕНИВАНИЯ**

**…..**

По результатам вступительного испытания выставляется оценка по 100-балльной шкале.

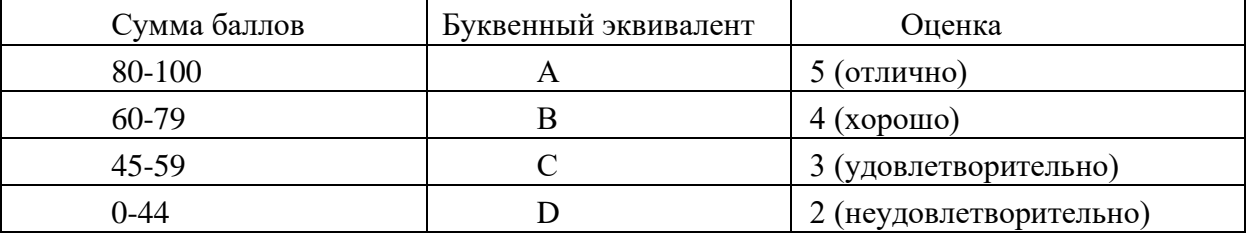

А: за полное, всестороннее изложение (ответы) по всем заданным вопросам, умение анализировать, грамотно излагать материал;

B: отдельные неточности, неполнота ответа;

C: недостаточно полный ответ, допущены ошибки;

D: отсутствие правильных ответов на 2/3 вопросов, допущены грубые ошибки.

Минимальное количество баллов, подтверждающее успешное прохождение вступительного испытания составляет **45** баллов. Абитуриенты, получившие более низкую оценку, к конкурсному отбору не допускаются.

## **СПИСОК РЕКОМЕНДУЕМОЙ ЛИТЕРАТУРЫ**

- 1. Новожилов О.П. Информатика: Учеб. пособие. М.: Юрайт, 2012.
- 2. Панюкова С.В. Использование информационной и коммуникационной технологии в образовании: Учеб. пособие. – М.: Академия, 2010.

# **СПИСОК ДОПОЛНИТЕЛЬНОЙ ЛИТЕРАТУРЫ**

**……**

1. Сети и телекоммуникации: учеб. пособие для студ. высш. учеб. заведений / С.А. Пескова, А.В. Кузин, А.Н. Волков. – М.: «Академия», 2007. – 352 с.